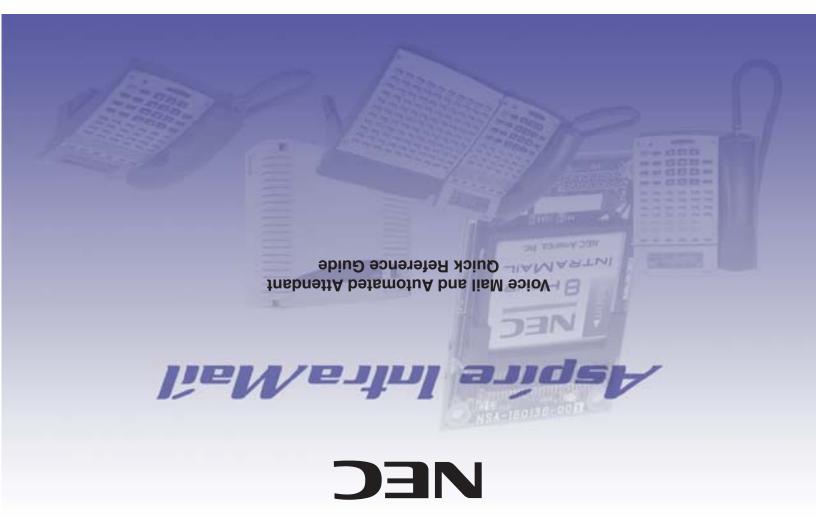

## Sending Calls to a Mailbox

To forward your incoming calls to your mailbox

Press idle CALL key ● Dial **\*2** ● Dial Call Forwarding condition (2 = Busy or not answered, 4 = Immediate, 6 = Not answered) ● Press MSG ● Select type of calls to be forwarded (2 = All calls, 3 = Outside calls, 4-Intercom calls) ●

Hang up

To cancel forwarding

Press idle CALL key ● Dial \*20 ● Hang up

To transfer an outside caller

to a mailbox

Press HOLD ● Press MSG ● Call extension ● Hang up

(You can optionally call the extension before pressing MSG to transfer the call.)

## An Additional Way to Call Your Mailbox (from Outside)

To call your mailbox from outside

Dial the Automated Attendant number ● Wait for greeting ● Dial # and your mailbox number ● (Optional) Enter

your Security Code

If this feature is not enabled in your system, see your System Administrator.

## Additional Ways to Record a Message

Quick Message from outside Dial the Auto Attendant number ● Wait for greeting ● Dial \* ● Dial extension ● Leave message ● Hang up

After you call an extension Press MSG

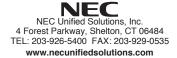

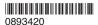

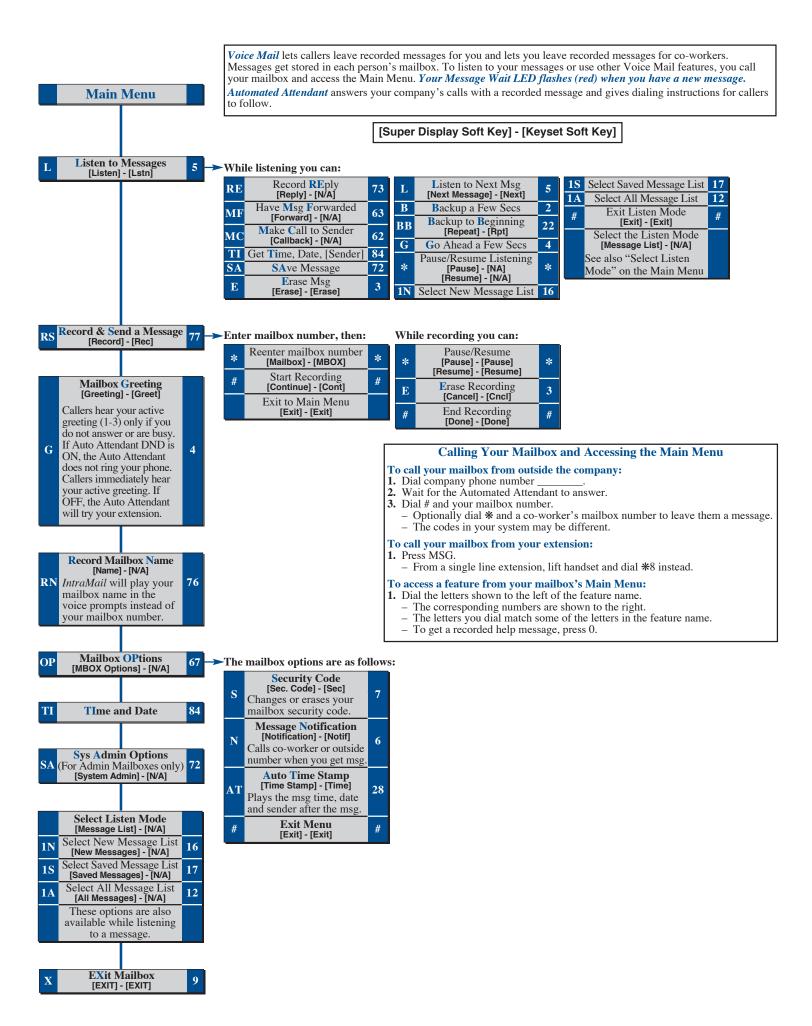